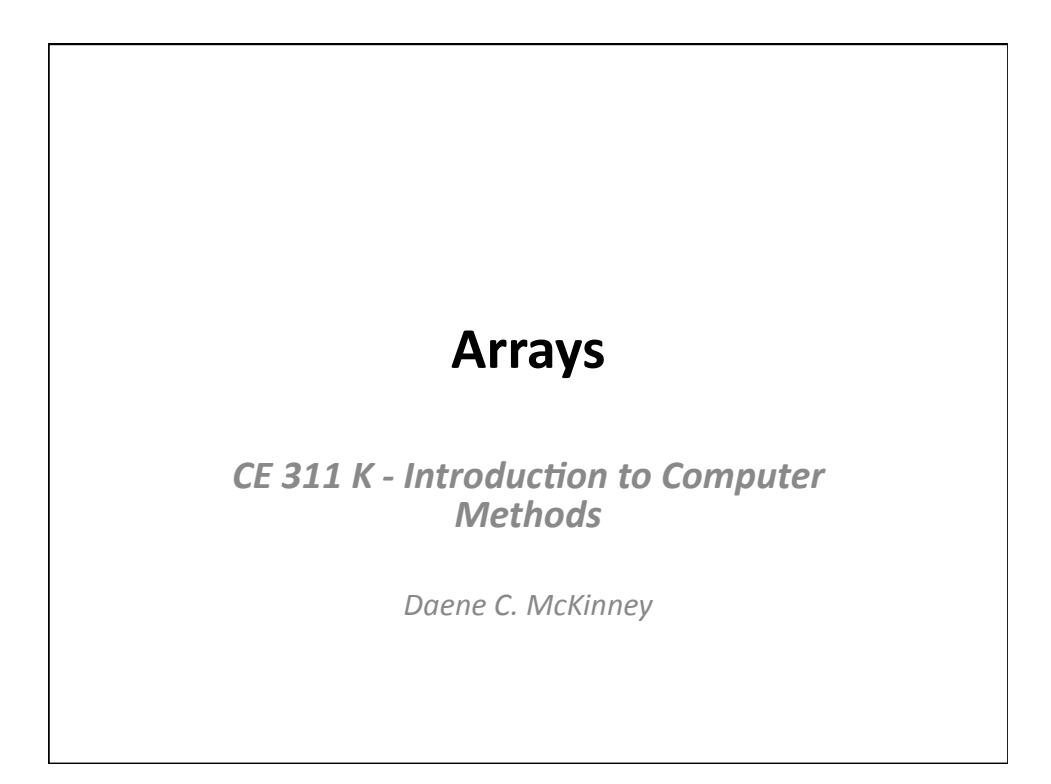

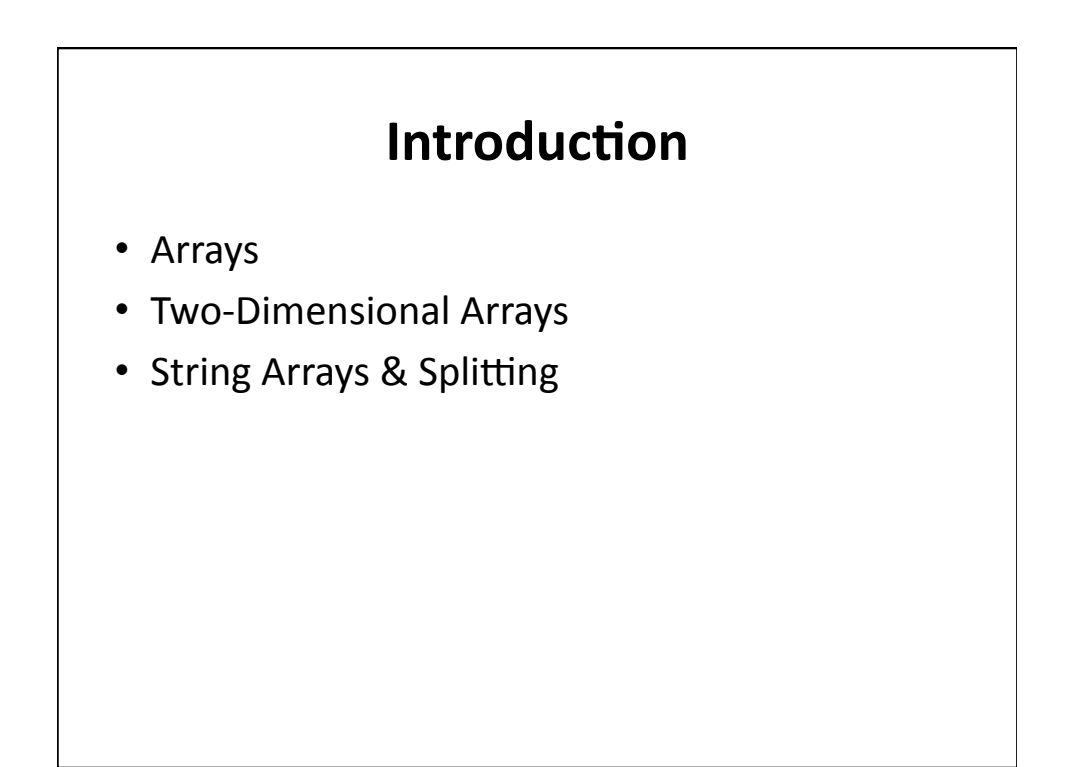

## **Arrays**

- A group of related things
- Sequentially indexed data structure (matrix)
- All elements in an array have same data type
- An element of an array is accessed using the array name and an index, e.g., A(i)

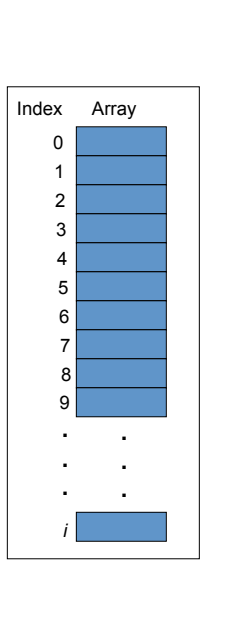

## **Array Definition and Initialization**

• An array is defined using a declaration statement.

Dim arrayName(0 To end) As dataType

- allocates memory for "end" elements
- $-$  Index of first element is 0
	- arrayName(0) is the first element
	- arrayName(end) is the last element

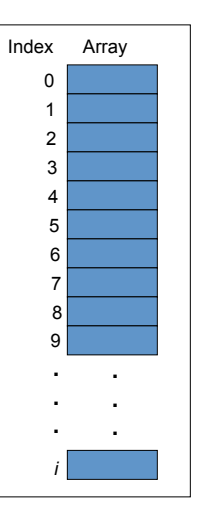

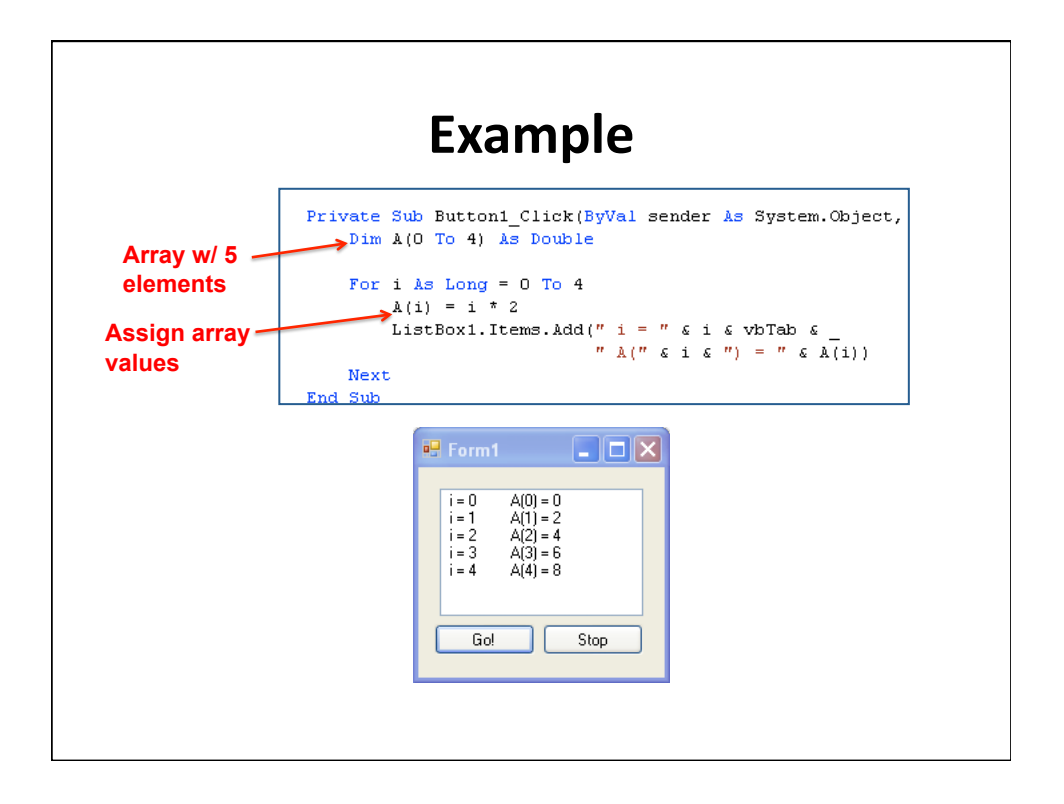

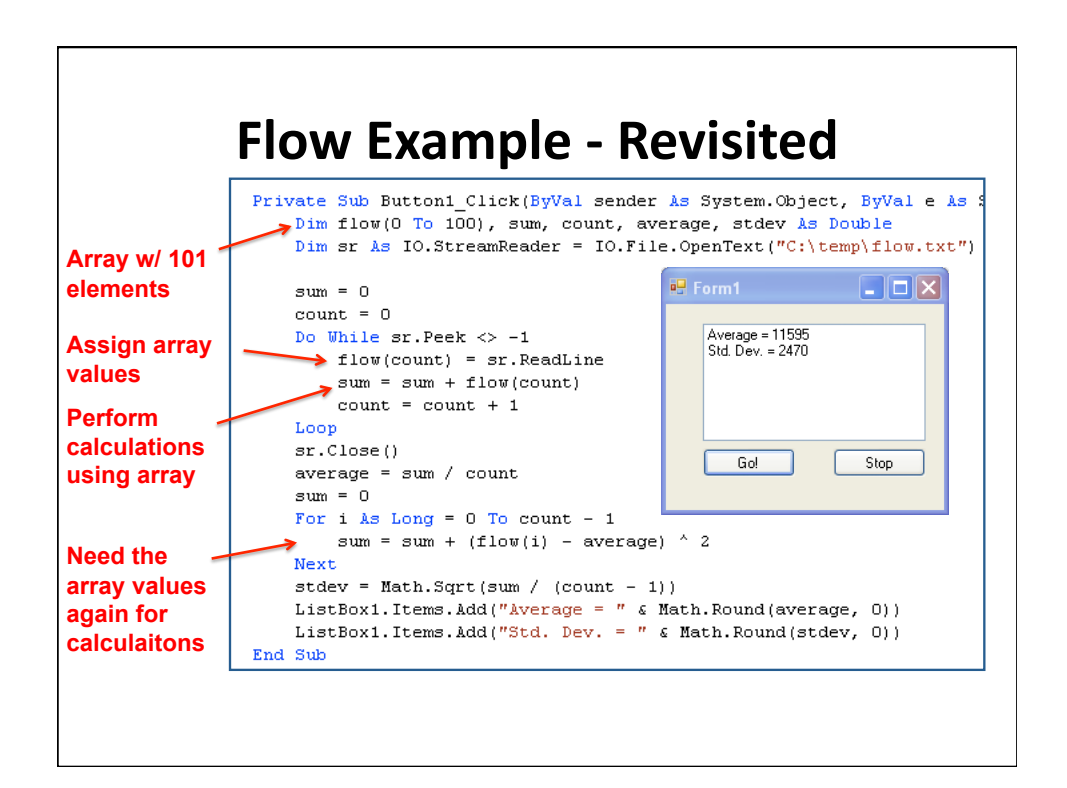

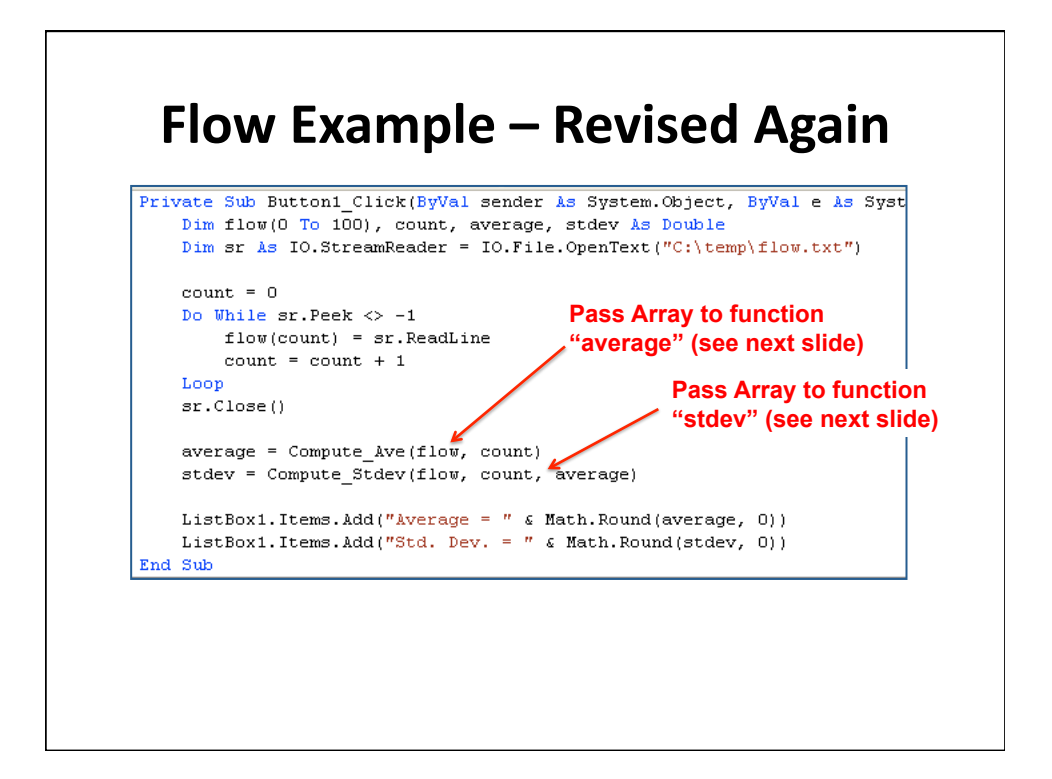

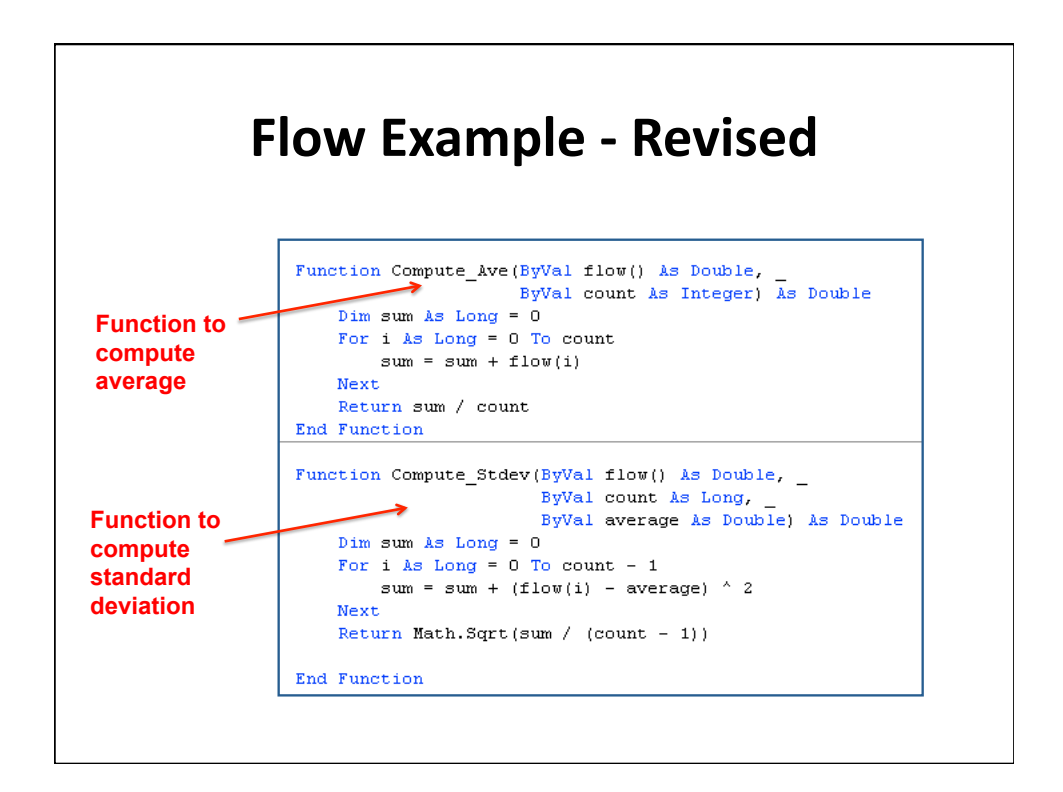

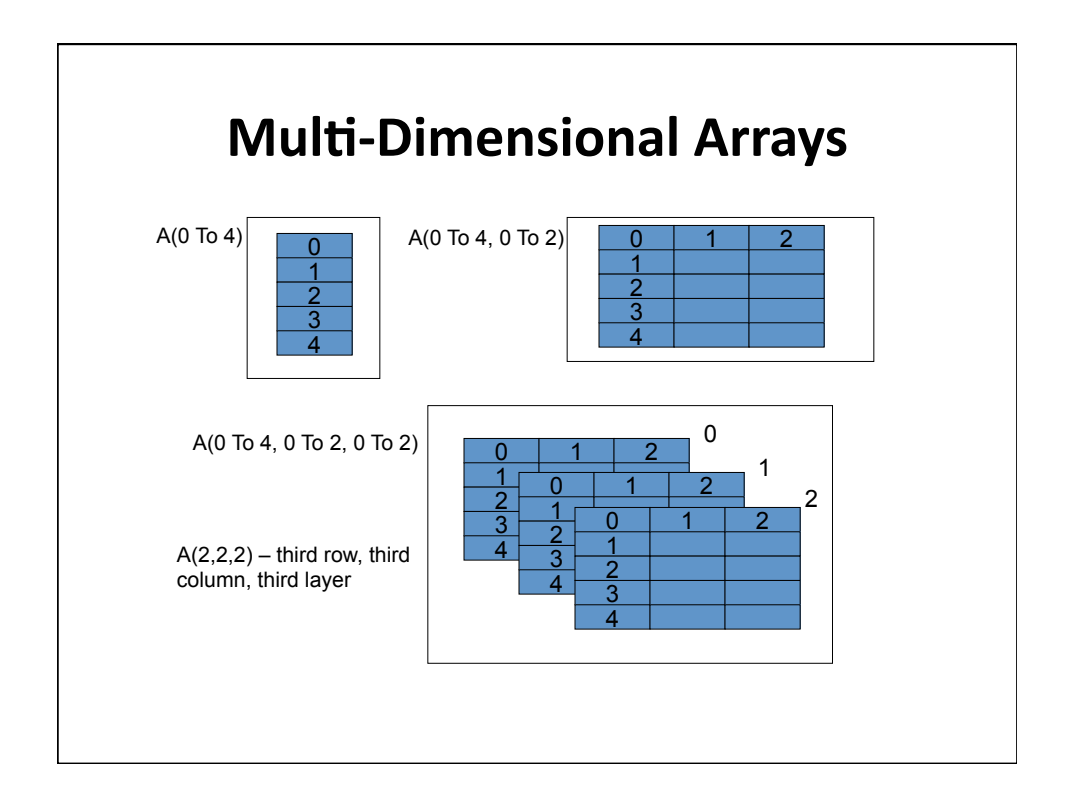

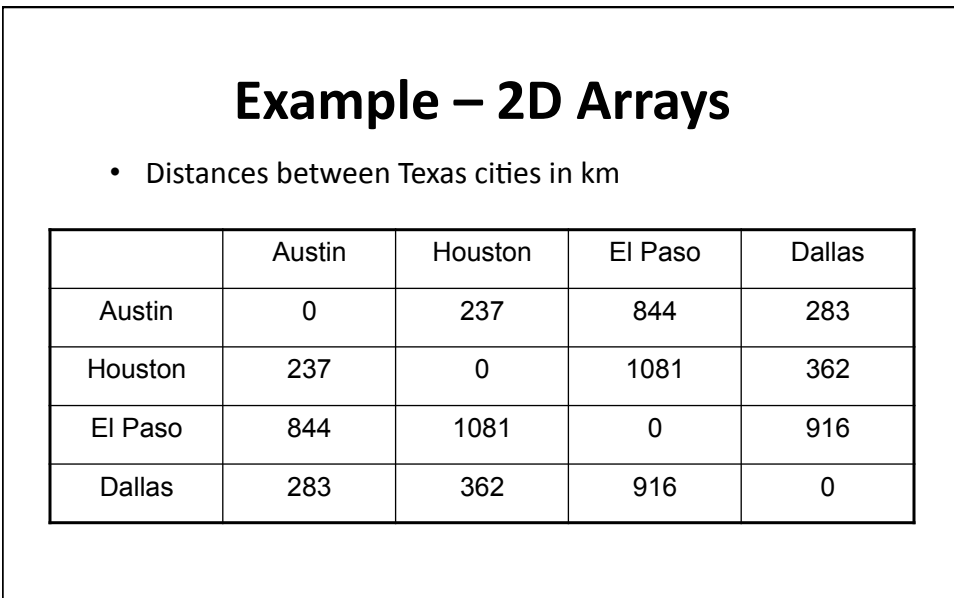

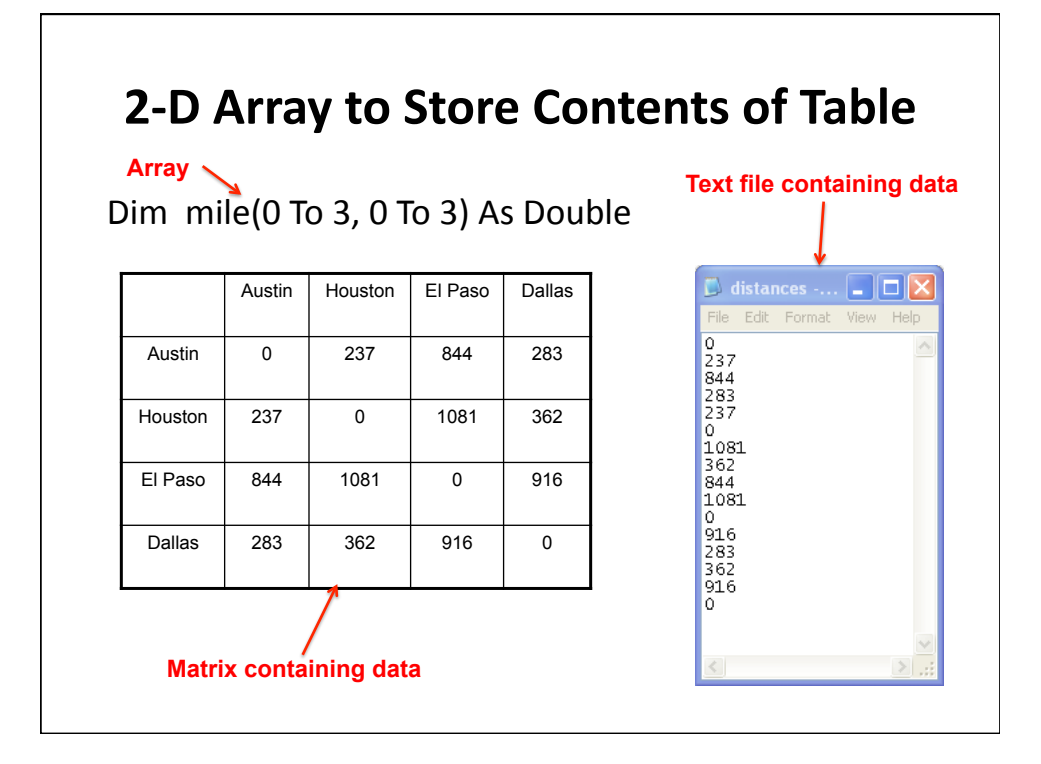

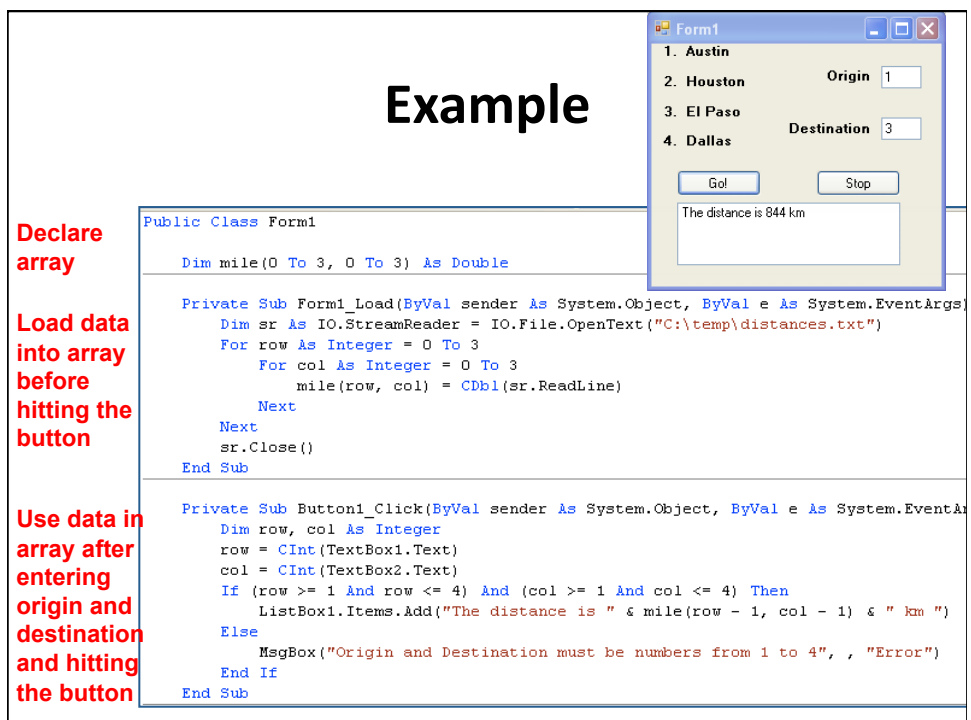

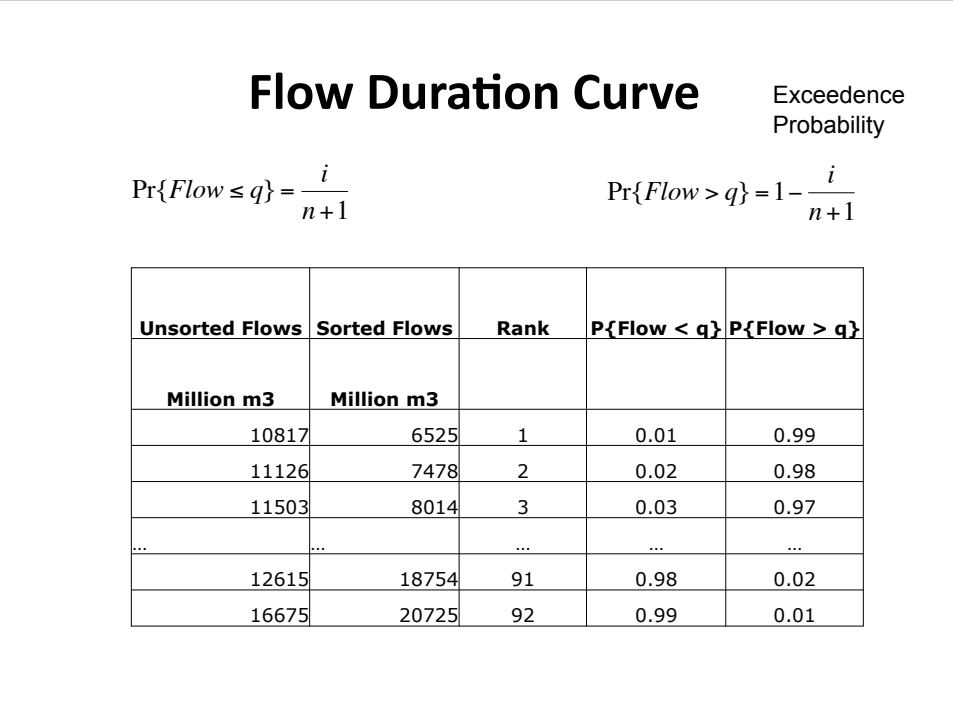

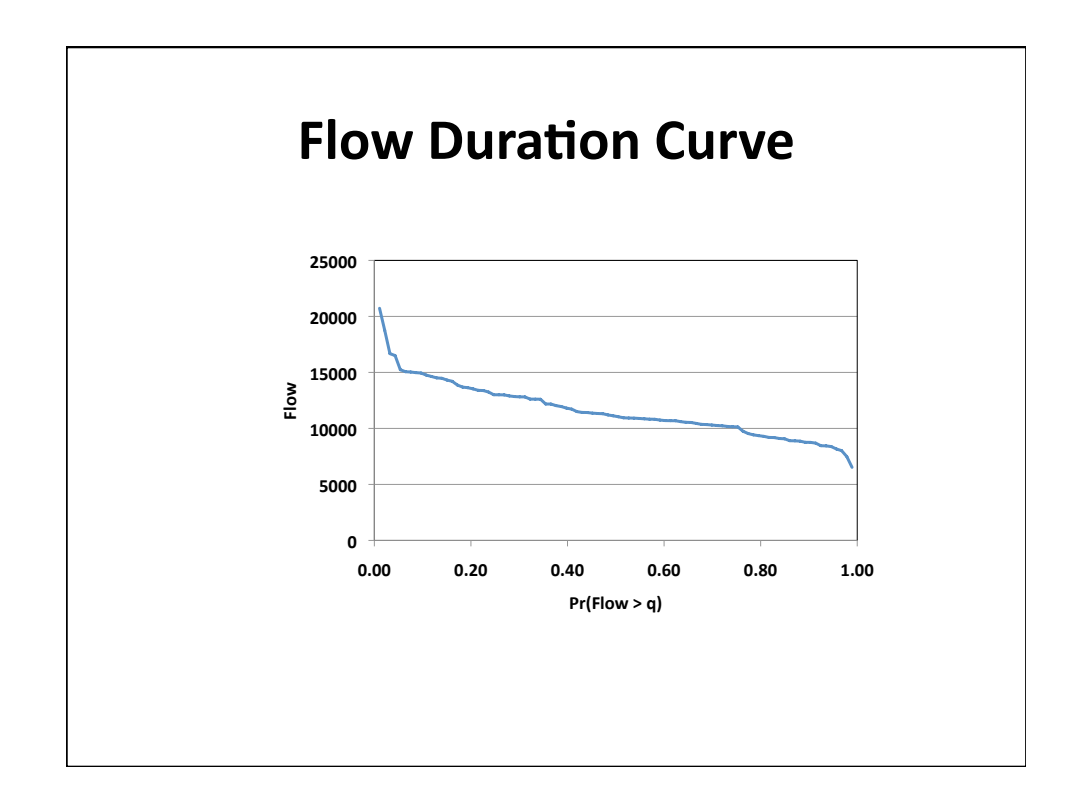

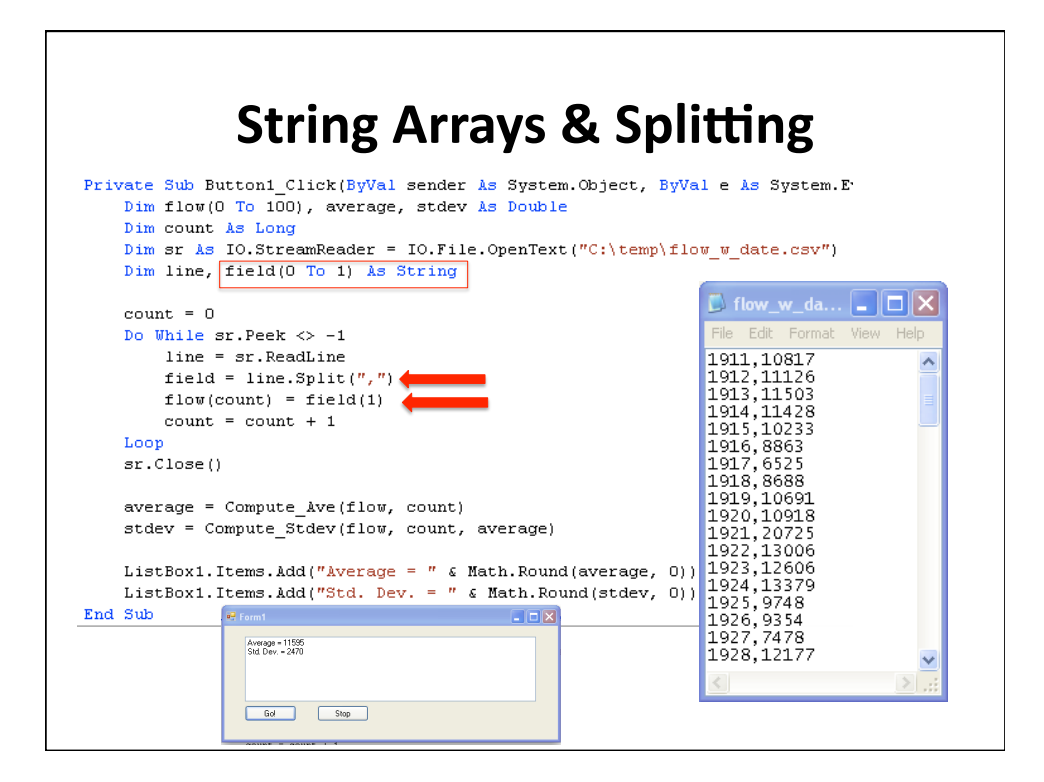

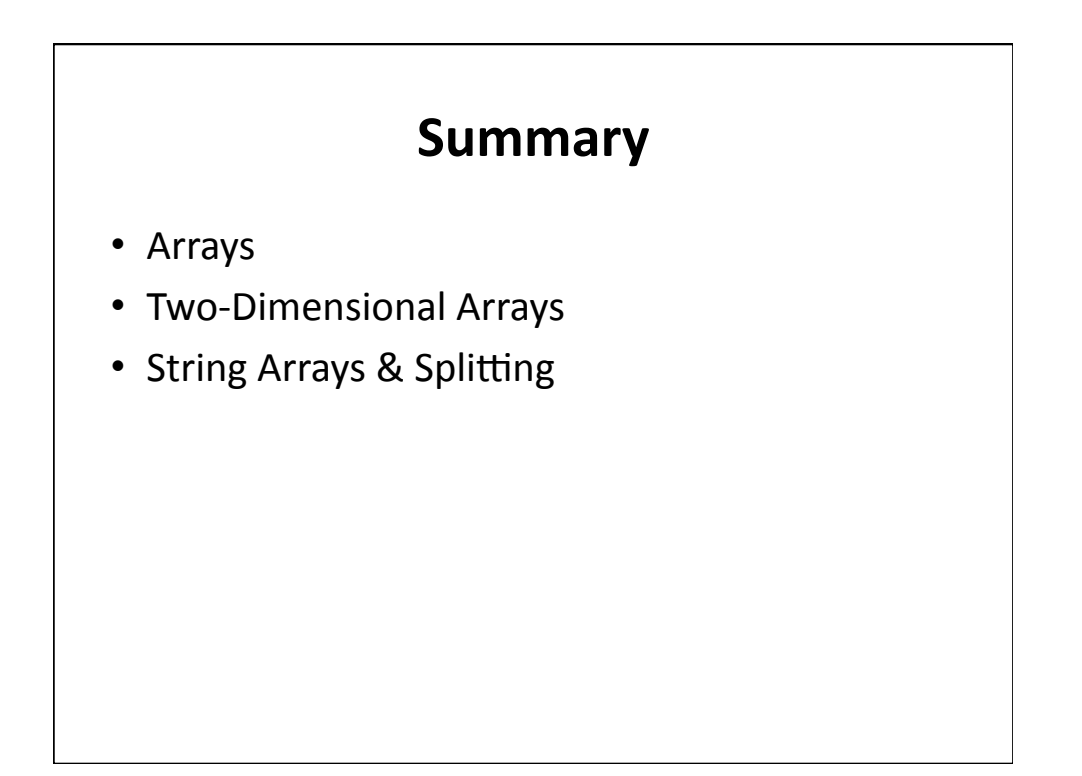